# **AutoCAD Crack With License Code [Mac/Win]**

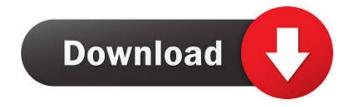

### AutoCAD Crack + Registration Code Free

Screenshot from Autodesk AutoCAD Full Crack software Autodesk, Inc. was a key force behind the development and evolution of AutoCAD. In 2009, the company spun off a new Autodesk Inc. as a new, independent corporation, Autodesk, Inc. The Autodesk company had several products, one of which was AutoCAD. In this case, Autodesk, Inc. essentially spun off the AutoCAD business unit and is a new public company. As of 2012, Autodesk AutoCAD and AutoCAD LT are the two main products. There are many similarities and differences between the two products. So, to find the right one for your particular needs, I suggest you evaluate and compare the two. At the same time, be aware that the changes and upgrades are occurring every month and, in some cases, they are occurring very often, very quickly. AutoCAD LT does not have the same capabilities as AutoCAD, but it's still a very good product for many users. It works well for hand-drawn drafting, 2D drafting, and the construction of small architectural models. A very good free alternative to AutoCAD LT is T-Lib, a terrific command line based C++ software program. It's easy to learn and use and comes in a few flavors. History According to the AutoCAD History page, on December 10, 1982, Autodesk, Inc. began development of AutoCAD. The first user, IBM, was happy with the AutoCAD application, and encouraged Autodesk to continue with the product. AutoCAD's designer-oriented applications were originally released for the Apple II and II+ computers. A version of AutoCAD was even released for the Commodore 64 computer. By 1986, a version of AutoCAD was available for the IBM PC-compatible computers. The first release, AutoCAD for MS-DOS, was a 1-user product that could be installed on a hard drive or floppy disk. The new product included many features not previously found in AutoCAD. The 3.0 version of AutoCAD, which was released in 1992, changed the look of the user interface and introduced many new features. For the first time, AutoCAD could read and write DWG files from other CAD programs, thus opening AutoCAD up to many more potential users. In addition, AutoCAD 3.

### AutoCAD (LifeTime) Activation Code Free Download

Web-based AutoCAD's web-based technology leverages a large set of web services and APIs to expose drawing components, layers, dimensions, drawing files and so on to the Web for a number of purposes, including viewing, editing, publishing and various forms of automation. Web based object re-use, also referred to as Web Services, is an important method for integrating software systems or software components without compromising the data model or application logic of the systems. AutoCAD's web based technologies were originally developed for AutoCAD LT, which is a web based 2D software. AutoCAD LT was the first major breakthrough in CAD software to offer the capability to create a project in the browser, and since then, other CAD software have adopted many of the same technologies. Autodesk Exchange applications also leverage Web Services. Online Video Tutorials AutoCAD 2016 is the first version of AutoCAD to offer high quality online video tutorials. AutoCAD's online video tutorials are delivered in Flash based format, which is a download file that can be viewed in a web browser. Topics covered in online video tutorials Autodesk Exchange (and AutoCAD application) Communications Dimensioning tools Drafting objects Diagrams Features Fields Functionalities Graphics tools Graphics styles History tools Import Layers Layer stack

Locking Naming conventions Project packages Qudit Repository Set transformations Structures Team tools Topology Tools for working with CAD World Geometry See also List of computer-aided design software Comparison of CAD editors for CADD Comparison of CAD editors List of vector graphics editors List of raster graphics editors Comparison of raster graphics editors List of CAD file formats References External links Category:2014 software Category:AutoCAD Category:Computer-aided design software for Windows Category:Cross-platform software Category:Diesel engine technology Category:Electronics engineering Category:Engineering software that uses Qt Category:Electronic design automation software Category:Free 3D graphics software Category:Free graphics software Category:Free vector graphics editors Category:Free software programmed in C++ Category:Integrated development environments Category:Proprietary software that uses Qt Category:Raster graphics editors Category 5b5f913d15

## AutoCAD Crack Product Key Full Download [32|64bit]

Select the Layer menu item > New > Layer (keygen) > Set to Edit mode. Click on the viewport, and then click on the Layer using the left mouse button. Your autocad.key file is ready now. You can open this file using Microsoft word and Save. Add this file to the zipped archive you've downloaded before. Unzip your archive and run the Keygen.bat file and follow the instructions. Q: Why can't I delete a GitHub repository that has a file with a certain filename? I cloned a repository to a new directory and I tried to delete the repository and the new repository. It seems that it is locked by another user. If I had problems with this, can someone tell me how to delete a repository that has a file with a certain filename? A: You can't do this. The file lock is part of the Git object, so the file is locked until it is deleted as part of a commit operation. Git will not prompt you to ask for a file lock for a single file. Also, the file lock applies to paths as well as files, so if your repository contains a file named "secret", it will be locked until you remove the reference to that file from your repository. The git ls-files command shows all of the objects in your repo, including the file lock: git ls-files you can use this to see the pathname of the object which locks the file: git cat-file -p Then use the git rm command to remove the lock. The application generally relates to electrical circuit protection devices, and more particularly, to an electrical circuit protection device having at least two contacts and a set of circuit interrupting elements that selectively open and close a circuit to be protected. Many circuit protection devices, such as ground fault circuit interrupters (GFCIs), operate on the principle of magnetic coupling. That is, a moving conductor, such as a human body, generates a magnetic field that induces a voltage in one or more circuit wires. An electrical current path to ground has been developed that will cause an interruption in the flow of current to ground. When the current is interrupted, the magnetic field collapses and a continuous flow of current to ground is not established. GFCIs have been used in many residential and commercial applications. An example of a typical G

### What's New in the?

Overview: Extend functionality of the drawing software with new drawing, object, dimension, and annotation layers. Enhancements: Increase drawing flexibility with enhanced text and dimension styles. New features: Multi-sheet importing and editing in CAD software. General Improvements: Create compatible annotations with text for editable data. Rework handling of autogenerated dimensions. New scaling tool in the Mesh Options dialog box. Fixes: Tweak text attributes for easier editing. Fix readability of some multiline text boxes. Fix display of linked shape layers and objects. Change appearance of some multiline text box options. Fix for a case where multiline text boxes can be untagged. Create multiline text boxes with Unicode characters. Fix for a case where external references didn't load. Fix for a case where LinkedStyle layers were not refreshed after an image update. Fix for a case where new PartStyle layers were not automatically updated in a revision. Fix for a case where Surface setting were not updated in a revision. Fix for a case where repetitive parts were not reparented properly. Fix for a case where some object references weren't removed properly when removing a linked style. Fix for a case where object references wouldn't open properly. Fix for a case where linked dimension endpoints weren't refreshed after a draft dimension update. Fix for a case where the linked dimension started and ended at the wrong endpoint. Fix for a case where external references weren't read properly in a revision. Fix for a case where linked text boxes were opened in the wrong layer. Fix for a case where the legend was displayed in the wrong layer. Fix for a case where the legend wasn't deleted properly. Fix for a case where the image/text was displayed in the wrong layer. Fix for a case where multiline text boxes were added to an empty layer. Fix for a case where linked text boxes weren't opened in the correct layer. Fix for a case where the legend was displayed in the wrong layer. Fix for a case where multiline text boxes didn't display properly when moving the text boxes

### **System Requirements For AutoCAD:**

•Windows® 10, 8.1, 8, 7, Vista SP2/SP3, XP SP2/SP3 or a later version •DirectX 11.0 •1.8 GHz processor •512 MB RAM •DVD/CD-ROM drive •Monitor with native resolution of 1280 x 720 or higher •NVIDIA® GeForce GTX<sup>TM</sup> or ATI Radeon HD or equivalent •512 MB VRAM ( NVIDIA® GeForce GTX<sup>TM</sup> 700 series and ATI Radeon HD 7000 series or higher) •20 GB

#### Related links:

https://www.rochanatural.com/autocad-2017-21-0-crack-activation-code-free-download-for-windows/

 $\underline{https://www.palpodia.com/upload/files/2022/06/DX4xthu5bDtNcb6m4kAf\_07\_28be79ee409d2cd2af602e824ff05d65\_file.pdf}$ 

https://www.kalybre.com/wp-content/uploads/2022/06/AutoCAD-12.pdf

https://freetrialme.com/wp-content/uploads/2022/06/chawebl.pdf

https://whatsatienda.com/wp-content/uploads/2022/06/stasmaka.pdf

https://4healthynature.com/wp-content/uploads/2022/06/meegozyr.pdf

https://richonline.club/upload/files/2022/06/hfO3IXsVUcPfmTMGQZVB\_07\_28be79ee409d2cd2af602e824ff05d65\_file.pdf

https://tchadmarket.com/wp-content/uploads/2022/06/carlcla.pdf

https://b-labafrica.net/autocad-2017-21-0-crack-full-version-download/

http://tekbaz.com/2022/06/07/autocad-2021-24-0-crack-3/

https://fortymillionandatool.com/?p=2868

https://prendimisubito.com/wp-content/uploads/2022/06/AutoCAD-14.pdf

http://www.hakcanotel.com/autocad-2019-23-0-crack-for-windows-final-2022/

https://ondekcare.com/autocad-22-0-crack-free-2022/

https://networny-social.s3.amazonaws.com/upload/files/2022/06/iCnrv7XYOeYpoyB4ohbY 07 4e840dd3ad331d3f8a56122e8 831d2e4\_file.pdf

https://goodforfans.com/upload/files/2022/06/f3LbX1ShAPS4Gt6hGktB\_07\_28be79ee409d2cd2af602e824ff05d65\_file.pdf

https://www.sedaguzellikmerkezi.com/wp-content/uploads/2022/06/taaosit.pdf

https://embeff.com/autocad-crack-download-updated-2022/

https://ufostorekh.com/wp-content/uploads/2022/06/AutoCAD-21.pdf

https://www.dpfremovalnottingham.com/2022/06/07/autocad-2017-21-0-crack-free-registration-code-free-latest/